# CSc 110, Autumn 2016

#### Lecture 25: Sets and Dictionaries

Adapted from slides by Marty Stepp and Stuart Reges

© Randy Glasbergen / glasbergen.com

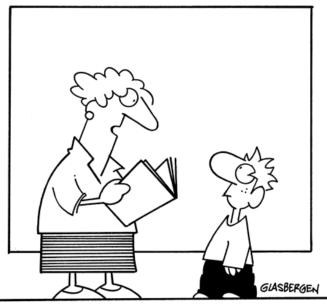

"Yes, some books come in high definition - dictionaries!"

#### Exercise

- Write a program that counts the number of unique words in a large text file (say, *Moby Dick* or the King James Bible).
  - Store the words in a structure and report the # of unique words.
  - Once you've created this structure, allow the user to search it to see whether various words appear in the text file.
- What structure is appropriate for this problem? List? Tuple?

### Sets

- **set**: A collection of unique values (no duplicates allowed) that can perform the following operations efficiently:
  - add, remove, search (contains)
  - We don't think of a set as having indexes; we just add things to the set in general and don't worry about order

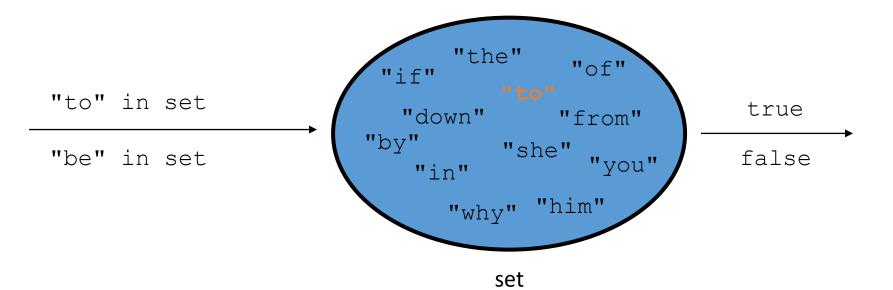

# Creating a Set

• An empty set:

a = set()

• A set with elements in it:

b = {"the", "hello", "happy"}

| a.add(val)     | adds element val to a                                      |
|----------------|------------------------------------------------------------|
| a.discard(val) | removes val from a if present                              |
| a.pop()        | removes and returns a random element from a                |
| a - b          | returns a new set containing values in a but not in b      |
| a   b          | returns a new set containing values in either a or b       |
| a & b          | returns a new set containing values in both a and b        |
| a ^ b          | returns a new set containing values in a or b but not both |

You can also use in, len(), etc.

# Looping over a set?

- You must use a for element in structure loop
  - needed because sets have no indexes; can't get element i

#### Exercise

- Write a program to <u>count the number of occurrences</u> of each unique word in a large text file (e.g. *Moby Dick*).
  - Allow the user to type a word and report how many times that word appeared in the book.
  - Report all words that appeared in the book at least 500 times.
- What structure is appropriate for this problem?

#### Dictionaries

- dictionary: Holds a set of unique keys and a collection of values, where each key is associated with one value.
  - a.k.a. "map", "associative array", "hash"
- basic dictionary operations:
  - put(key, value): Adds a mapping from a key to a value.
  - **get**(*key* ): Retrieves the value mapped to the key.
  - remove(key): Removes the given key and its mapped value.

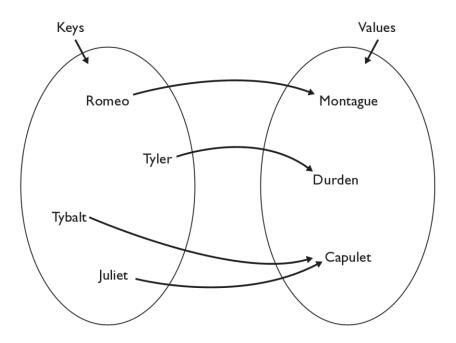

my\_dict["Juliet"] returns "Capulet"

# Dictionary functions

| <pre>my_dict[key] = value)</pre> | adds a mapping from the given key to the given value;<br>if the key already exists, replaces its value with the given one |
|----------------------------------|----------------------------------------------------------------------------------------------------|
| my_dict[ <b>key</b> ]            | returns the value mapped to the given key (error if key not found)                                                        |
| items( <b>key</b> )              | return a new view of the dictionary's items ((key, value) pairs)                                                          |
| pop ( <b>key</b> )               | removes any existing mapping for the given key and returns it (error if key not found)                                    |
| popitem()                        | removes and returns an arbitrary (key, value) pair (error if empty)                                                       |
| keys()                           | returns the dictionary's keys                                                                                             |
| values()                         | returns the dictionary's values                                                                                           |

You can also use in, len(), etc.

# Maps and tallying

- a map can be thought of as generalization of a tallying list
  - the "index" (key) doesn't have to be an int
  - count digits: 22092310907
     count digits: 22092310907
     value 3 1 3 0 0 0 1 2 3 4 5 6 7 8 9
  - # (T)rump, (C)linton, (I)ndependent
     count votes: "TCCCCCCTTTTTCCCCCCCTTTTTCCTTITCCTIC"

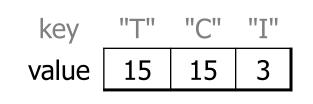

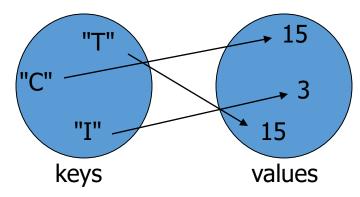

### items, keys and values

- items function returns tuples of each key-value pair
  - can loop over the keys in a for loop

```
ages = {}
ages["Merlin"] = 4
ages("Chester"] = 2
ages["Percival"] = 12
for cat, age in ages.items()):
    print(name + " -> " + str(age))
```

- values function returns all values in the dictionary
  - no easy way to get from a value to its associated key(s)
- keys function returns all keys in the dictionary